## Release Notes 1.92

Features releasing to the production as below.

• Download CSV needs to be download version history.

What we did: Implemented download csv feature to download the product version history as file.Benefits: This will give user to download the version history & check the product vs API version mapping.

|                 |                                                                                                    | API Products | Use Cases How It Works SL | apport ;ġ: │ 🖽 💄 [→                                                                                                    |
|-----------------|----------------------------------------------------------------------------------------------------|--------------|---------------------------|----------------------------------------------------------------------------------------------------|
| ،<br>الملط      | Version History<br>Realogy Master Data (MDM)<br>Get curated Anywhere (RFG and RBG) and Non Anywhere (MLS)<br>like listings, agent, office etc. |              |                           |                                                                                                    |
| Summary         |                                                                                                    |              |                           |                                                                                                    |
| Specification   |                                                                                                    |              |                           |                                                                                                    |
| Essential Reads | Product Version 🕖 🖨 Activat                                                                                                    | ion Date 🕡 🖨 |                           | Download CSV     SV     SV     SU     SU |
| SDK             |                                                                                                    |              |                           |                                                                                                    |
| Get Access      |                                                                                                    |              |                           |                                                                                                    |
| Version History |                                                                                                    |              |                           |                                                                                                    |
|                 |                                                                                                    |              |                           |                                                                                                    |

• Release Note – Publishers now will be able to publish release notes to Internal and/or External consumers. Note- Release notes publish to internal folks will not be visible to external consumers.

What we did: Implemented feature to create "internal" & "external + internal" release notes.

**Benefits:** This will give user to create the release notes and communicate to the appropriate audience. Example if the release note is backend internal and only want to communicate to internal consumers, users can create the "internal" release notes.

| 🔗 R E                                                                                                    | ALOGY API Products Ut                                                                                                    | se Cases How It Works Sup | aport -ċċ;- | ÷ | € |
|----------------------------------------------------------------------------------------------------|----------------------------------------------------------------------------------------------------|---------------------------|-------------|---|---|
| SG Sajeesh Gopalan 🗲                                                                                                    |                                                                                                    |                           |             |   |   |
| <ul> <li>Genee</li> <li>Best View API Credentials</li> <li>맘 Request API Credentials</li> </ul>                                                                                                    | Release Notes<br>Publish product updates and bug fix details for API product consumers.                                               |                           |             |   |   |
| State     Manage Company/Team       W App Requests       Anywhere API Dashboard       Image: All Company Report       Image: All Company Report | All fields are mandatory unless indicated as optional     Product     Portal     Select Consumer     External + Internal     Internal |                           |             |   |   |
| <ul> <li>Publisher &gt;</li> <li>↑</li> <li>FAQ &gt;</li> </ul>                                                                                                    | * Version<br>* Release Note Date<br>mm/dd/yyyy<br>What's new<br>B I U 5 x* ×,   I ,   ⇔ ¬   := , := , :> 12 E = F Format →            |                           |             |   |   |
|                                                                                                    |                                                                                                    |                           |             |   |   |

## • API Status page – Internal & External Categorization

**What we did:** Implemented feature to communicate with Internal and/or External consumers. "internal" & "external + internal" API status.

**Benefits:** This will give user to create the release notes and communicate to the appropriate audience. Example if the API status is internal product and only want to communicate to internal consumers, users can create the "internal" API Status.

|                                                                                                    | GY<br>Mers                                                                                                    | API Products | Use Cases | How It Works | Support |  | • | €→ |
|----------------------------------------------------------------------------------------------------|----------------------------------------------------------------------------------------------------|--------------|-----------|--------------|---------|--|---|----|
| SG Sajeesh Gopalan                                                                                                    |                                                                                                    |              |           |              |         |  |   |    |
| <ul> <li>☆ Home</li> <li>☆ View API Credentials</li> <li></li></ul>                                                                                                    | API Status<br>Publish API Status for your products for planned and unplanned events.                                                          |              |           |              |         |  |   |    |
| Amanage Company/Team         Image Company/Team         My App Requests         Anywhere API Dashboard         Image Company Report         Product Certification         Approvals                                                                                                    | All fields are mandatory unless indicated as optional     API Product     - Select -     Select Consumer     External + Internal     Internal |              |           |              |         |  |   |    |
| Admin       Publisher       Image: Constraint of the second second | Status Update                                                                                                    |              |           |              |         |  |   |    |
|                                                                                                    | * Start Date mm/dd/yyyy  Clear                                                                                                    |              |           |              |         |  |   |    |

- All Swagger update Production
  - What we did: To help publisher with Jump start modify their latest file with Anywhere brand changes. So now onwards they can take lates swagger from the portal and do enhancement in future
  - Benefits: Help all publisher with standard changes related to Anywhere related changes.

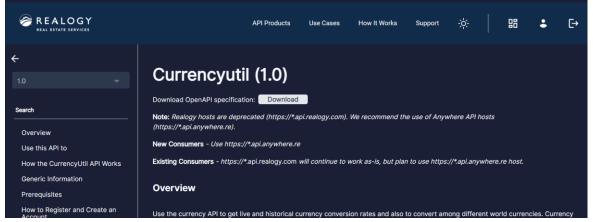

- Technical release tickets
  - ✓ Fixed API product specification page reloads cause page not found issue.
  - ✓ Vendor Self Certification My certification Page.
  - ✓ Vendor Self Certification Single test case API call restructuring.
  - ✓ Vendor Self Certification Product certification will be notified to the executer.
  - ✓ Vendor Self Certification Test case run suite failure page.

• Apigee version control using JSON

What we did: Started supporting json to have version values stored in Apigee Benefits: This will eliminate the Apigee limitation and provides to support a single json value for version controlling.

• Anonymous call Logging

What we did: APIM has started logging anonymous call details into Datadog and with this users will be able to track anonymous calls using datadog dashboard.Benefits: This will help to create Datadog dashboard and metrics for Anonymous calls for better visibility.